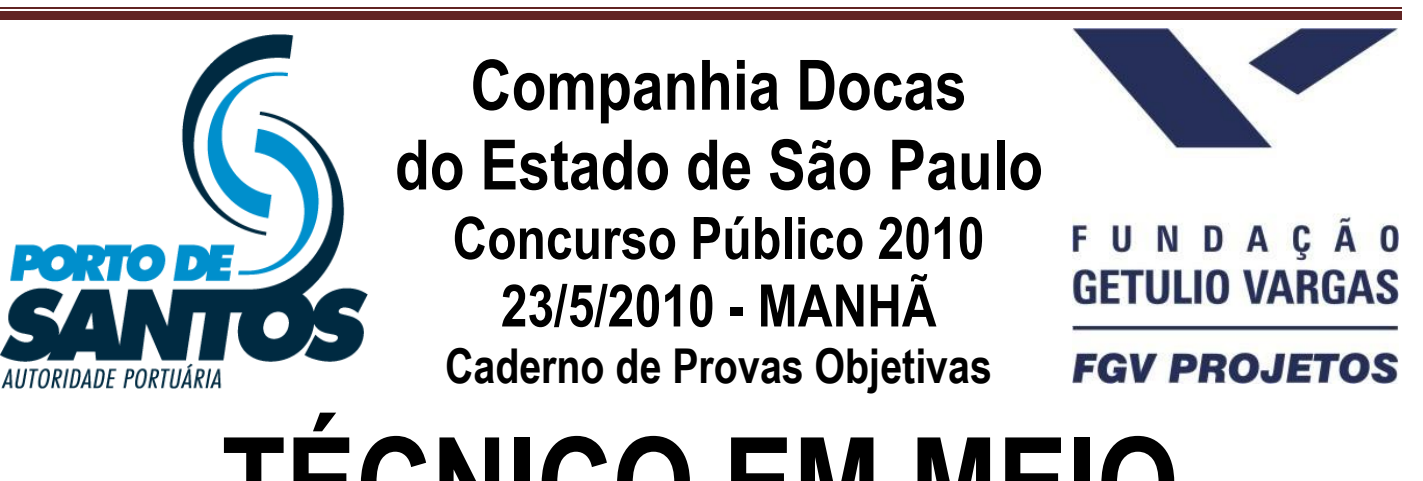

# **TÉCNICO EM MEIO AMBIENTE TIPO 1**

## **Atenção!**

Você está recebendo um caderno de provas do tipo 1. Portanto, **verifique se sua folha de respostas é, também, do tipo 1**. Caso contrário, notifique imediatamente o fiscal de sala para que sejam tomadas as devidas providências.

### **Informações gerais**

- Você receberá do fiscal de sala o material descrito a seguir:
- a) uma folha destinada às respostas das questões objetivas formuladas na prova de tipo 1;
- b) este caderno de prova tipo 1, com o enunciado das 70 (setenta) questões, sem repetição ou falha.
- Não será permitida a permanência de candidato em sala de prova portando aparelhos eletrônicos como *pager*, telefone celular, relógio do tipo *data bank*, *walkman*, agenda eletrônica, *notebook*, *palmtop*, receptor, gravador, máquina fotográfica, máquina de calcular e/ou similares. **Tal infração pode acarretar eliminação sumária do candidato**.
- Verifique se o material está em ordem, se seu nome e número de inscrição são os que aparecem na folha de respostas.
- Ao receber a folha de respostas, é sua **obrigação**:
- a) ler atentamente as instruções de preenchimento da folha de respostas;
- b) assinar a folha de respostas.
- As questões da prova são identificadas pelo número que se situa acima do enunciado.
- Você deverá transcrever as respostas da prova para a folha de respostas, que será o único documento válido para a correção da prova.
- O preenchimento da folha de respostas, de inteira responsabilidade do candidato, dar-se-á mediante utilização de caneta esferográfica de cor preta ou azul.
- Em hipótese alguma haverá substituição das folhas de respostas por erro do candidato.
- O tempo disponível para esta prova será de quatro horas.
- Você somente poderá sair do local de prova 60 (sessenta) minutos após o seu início.
- Você somente poderá levar consigo o caderno de questões nos últimos 60 (sessenta) minutos de prova.
- Ao terminar a prova, chame o fiscal de sala mais próximo, entregue as folhas de respostas e deixe o local de prova.

#### **LÍNGUA PORTUGUESA**

#### **Texto para as questões 1 a 11**

#### **África do Sul: uma importante parceria para o comércio internacional brasileiro**

A África do Sul ocupa 4% do território africano e conta com cerca de 47 milhões de habitantes e é considerado importante mercado emergente. A moeda oficial é o Rand (ZAR), que, de

- 5 acordo com dados do Banco Central do Brasil, equivale a cerca de 0,21 real. A economia sulafricana varia da agricultura de subsistência até a moderna atividade industrial e mineral, tornando-a a mais forte economia do continente, com Produto
- 10 Interno Bruto na ordem de US\$ 255 bilhões. De igual modo, detém mais da metade dos carros, telefones, bancos e indústrias da África. Trata-se de importante produtor mundial de ouro e um dos líderes na extração de diamantes.
- 15 No final do século XIX, com a descoberta de riqueza mineral, a África do Sul passou por grandes transformações que produziram o desenvolvimento, impulsionaram a economia e viabilizaram importantes setores manufatureiros e
- 20 industriais. A primeira descoberta significativa foi a 25 de diamantes em 1867, e em pouco tempo a África do Sul já havia triplicado suas exportações. Com a mineração, surgiu um destacado mercado interno para alimentos e bens manufaturados, o que incentivou o desenvolvimento desses setores.

A exportação de ouro correspondeu a 40% das exportações totais do país nas décadas de 1960, 1970 e 1980. Em 1970, a produção de ouro da África do Sul atingiu mil toneladas, o volume

30 mais alto de toda sua história, representando naquele ano 60% de toda a produção mundial desse metal.

Após a transformação política da África do Sul num governo democrático de unidade nacional

35 em 1994, a crise econômica foi superada. O principal programa do governo sul-africano foi o programa denominado Crescimento, Emprego e Redistribuição (Growth, Employment and Redistribution – GEAR), que previa especialmente

40 as privatizações das estatais e a redução do desnível entre ricos e pobres.

Em 1994, foi criado o Conselho Nacional de Desenvolvimento Econômico e do Trabalho (National Economic Development and Labour

45 Council – NEDLAC), cujo principal objetivo consistia em promover a integração entre governo, empresários e trabalhadores, tornando as decisões econômicas mais abrangentes para promover as

metas do crescimento econômico e da igualdade

50 social. Segundo a Organização Mundial do Comércio (OMC), a transferência de poder, o fim do apartheid e a realização de eleições multipartidárias em 1994 transformaram politicamente a África do Sul.

O país também é membro da União Aduaneira da África Austral (Southern African Customs Union – SACU), junto com Botsuana, Lesoto, Namíbia e Suazilândia. De acordo com a

55

60 SACU, os membros aplicam às importações impostos e taxas antidumping e taxas aduaneiras de salvaguarda; no entanto, cada membro possui sua legislação própria para restrições às importações. A África do Sul é o país de maior crescimento econômico do continente africano e

65 representa um importante mercado para o Brasil.

Uma expressiva aproximação do Brasil com a África do Sul ocorreu em 2003 com o estabelecimento do Fórum de Diálogo IBAS (Fórum de Diálogo Índia-Brasil-África do Sul). As parcerias

70 75 visavam trocar experiências em diversos setores, como agricultura, clima, educação, energia, ciência e tecnologia, turismo, transporte e outras áreas. Brasil e África do Sul têm afinidades econômicas e políticas para estabelecer uma parceria dentro de um mundo cada vez mais competitivo.

Há ainda o interesse comum dos dois países em constituir parcerias para atuação em mercados africanos, principalmente pelo risco iminente de deslocamento das empresas locais

80 85 face à acirrada concorrência chinesa, informa o relatório Oportunidade de Negócios em Serviços com a África do Sul. O governo sul-africano demonstra empolgação com a Copa do Mundo de Futebol que se realizará no país em 2010, mas o tema dominante das conversas bilaterais são os

problemas sociais.

Brasil e África do Sul estão investindo em conjunto e trocando experiências na coordenação de políticas públicas, com vistas a promover maior

90 intercâmbio e cooperação nas áreas da cultura e do combate à pobreza e à desigualdade social.

(**Joana Stelzer**. *www.revistaportuaria.com.br*)

**7**

O texto, em relação à sua tipologia, deve ser classificado como

- (A) dissertativo.
- (B) narrativo.
- (C) descritivo.
- (D) epistolar.
- (E) descritivo-narrativo.

#### **2**

Para desenvolver suas ideias, o texto só **NÃO** se valeu de

- (A) trajetória histórica.
- (B) referência a órgãos de credibilidade.
- (C) dados estatísticos.
- (D) frases retóricas.
- (E) comparações.

#### **3**

Semanticamente, o adjetivo *antidumping* (L. 60) refere-se, no texto, a

- (A) impostos, somente.
- (B) taxas, somente.
- (C) impostos e taxas, somente.
- (D) importações, impostos e taxas.
- (E) membros.

#### **4**

Por *iminente*, (L.79), entende-se

- (A) importante.
- (B) próximo.
- (C) insigne.
- (D) conspícuo.
- (E) impelente.

#### **5**

*A primeira descoberta significativa foi a de diamantes em 1867, e em pouco tempo a África do Sul já havia triplicado suas exportações.* (L.20-22)

No período acima, segundo a norma culta, o emprego da vírgula antes do E

- (A) está correto, pois o E une orações de sujeitos diferentes.
- (B) está correto, pois o E tem valor não aditivo.
- (C) está incorreto, pois não se usa vírgula antes do E.
- (D) está incorreto, pois não se separa o adjunto adverbial do predicativo.
- (E) é facultativo, pois só seria obrigatório se o E tivesse valor exclusivamente aditivo.

#### **6**

*A economia sul-africana varia da agricultura de subsistência até a moderna atividade industrial e mineral, tornando-a a mais forte economia do continente, com Produto Interno Bruto na ordem de US\$ 255 bilhões.* (L.6-10)

No período acima, há

- (A) cinco preposições.
- (B) oito preposições.
- (C) seis preposições.
- (D) sete preposições.

#### (E) quatro preposições.

*Brasil e África do Sul estão investindo em conjunto e trocando experiências na coordenação de políticas públicas, com vistas a promover maior intercâmbio e cooperação nas áreas da cultura e do combate à pobreza e à desigualdade social.* (L.87- 91)

Assinale a alternativa em que o termo desempenhe função sintática **distinta** da dos demais no período acima.

- (A) públicas
- (B) maior
- (C) da cultura
- (D) à pobreza
- (E) social

#### **8**

Assinale a alternativa em que a função dos parênteses no texto seja **distinta** da dos demais.

- (A) (Growth, Employment and Redistribution GEAR) (L.38-39)
- (B) (National Economic Development and Labour Council NEDLAC) (L.44-45)
- (C) (ZAR) (L.4)
- (D) (Fórum de Diálogo Índia-Brasil-África do Sul) (L.68-69)
- (E) (OMC) (L.51)

#### **9**

*Após a transformação política da África do Sul num governo democrático de unidade nacional em 1994, a crise econômica foi superada.* (L.33-35)

Assinale a alternativa em que a alteração da estrutura do período acima tenha mantido integridade semântica em relação à ideia original.

- (A) A crise econômica foi superada em 1994, após a transformação política da África do Sul num governo democrático de unidade nacional.
- (B) Após a África do Sul ter sido transformada politicamente, em 1994, num governo democrático de unidade nacional, superou-se a crise econômica.
- (C) Em 1994, após a transformação política da África do Sul num governo democrático de unidade nacional, a crise econômica foi superada.
- (D) Em 1994, a crise econômica foi superada após a transformação política da África do Sul num governo democrático de unidade nacional.
- (E) Após a crise econômica ter sido superada, transformou-se politicamente a África do Sul, em 1994, num governo democrático de unidade nacional.

#### **10**

A palavra *agricultura* (L.71) é formada pelo mesmo processo que

- (A) transporte (L.72).
- (B) desigualdade (L.91).
- (C) telefones (L.12).
- (D) exportação (L.26).
- (E) intercâmbio (L.90).

*Em 1994, foi criado o Conselho Nacional de Desenvolvimento Econômico e do Trabalho (National Economic Development and Labour Council – NEDLAC), cujo principal objetivo consistia em promover a integração entre governo, empresários e trabalhadores, tornando as decisões econômicas mais abrangentes para promover as metas do crescimento econômico e da igualdade social.* (L.42-50)

Em relação ao período acima, analise as afirmativas a seguir:

- I. O período é composto por quatro orações.
- II. Há duas ocorrências de predicativo do objeto.
- III. Há um caso de oração subordinada substantiva objetiva direta.

Assinale

- (A) se apenas as afirmativas I e III estiverem corretas.
- (B) se apenas as afirmativas II e III estiverem corretas.
- (C) se apenas as afirmativas I e II estiverem corretas.
- (D) se nenhuma afirmativa estiver correta.
- (E) se todas as afirmativas estiverem corretas.

#### **Texto para as questões 12 a 17**

#### **Comércio exterior da Baixada Santista atinge US\$ 1,6 bilhão no 1º trimestre**

O comércio exterior das nove cidades da Baixada Santista, a exemplo do brasileiro, deixou para trás a crise econômica que reduziu as trocas internacionais nos últimos dois anos. No primeiro

- 5 trimestre do ano, os negócios de importação e exportação fechados na região somaram US\$ 1,668 bilhão, montante 37,76% maior do que o registrado no mesmo período do ano passado.
- 10 do ano passado, a variação foi melhor do que a do Na comparação com o primeiro trimestre País (30,65%), que somou US\$ 77,56 bilhões. As nove cidades da região metropolitana foram responsáveis por 2,15% dos registros de negócio para o mercado internacional.
- 15 20 exterior brasileiro. Os dados da balança comercial brasileira foram divulgados ontem pelo Ministério do Desenvolvimento, Indústria e Comércio (MDIC). Estas informações são um parâmetro para se medir a importância de cada cidade para o comércio

No caso da Baixada Santista, os números são amplificados naturalmente devido à proximidade com o Porto de Santos, pelo qual empresas e órgãos públicos de cada município

25 podem promover despachos e desembaraços de mercadorias, conforme suas necessidades e contando com maior facilidade.

(**Samuel Rodrigues**. *A Tribuna*. Santos, 16 de abril de 2010)

#### **12**

a.

No texto, há casos de palavras acentuadas por regras diferentes. Nas alternativas a seguir, encontram-se exemplos das regras presentes no texto, **À EXCEÇÃO DE UMA**. Assinale-

- (A) Panamá
- (B) rádio
- (C) parágrafo
- (D) saúde
- (E) fé

#### **13**

*No caso da Baixada Santista, os números são amplificados naturalmente devido à proximidade com o Porto de Santos, pelo qual empresas e órgãos públicos de cada município podem promover despachos e desembaraços de mercadorias, conforme suas necessidades e contando com maior facilidade.* (L.21-27)

No período acima, há quanto verbos em forma nominal?

- (A) Cinco. (B) Quatro.
- (C) Dois.
- (D) Seis.
- (E) Três.

#### **14**

*Na comparação com o primeiro trimestre do ano passado, a variação foi melhor do que a do País (30,65%), que somou US\$ 77,56 bilhões.* (L.9-11)

As duas ocorrências da palavra QUE no período acima classificam-se, respectivamente, como

- (A) conjunção e conjunção.
- (B) pronome relativo e conjunção.
- (C) pronome relativo e pronome relativo.
- (D) substantivo e pronome adjetivo.
- (E) conjunção e pronome relativo.

#### **15**

É correto afirmar, com base na leitura do texto, que

- (A) os municípios da Baixada Santista têm mais facilidade em se destacar no comércio exterior por causa da proximidade com o Porto de Santos.
- (B) o volume das exportações da Baixada Santista foi menor, proporcionalmente, que a do País, comparativamente ao primeiro trimestre de 2009.
- (C) a participação dos municípios da Baixada Santista no comércio exterior do País é irrelevante.
- (D) a atuação da Baixada Santista foi a responsável pela superação da crise econômica que assolou o mundo nos últimos dois anos.
- (E) as informações do MDIC restringem-se à atuação do Porto de Santos.

Assinale a palavra em que o elemento *para-* **NÃO** tenha o mesmo sentido que o da palavra *parâmetro* (L.18).

- (A) paramilitar
- (B) parabéns
- (C) paradigma
- (D) parágrafo
- (E) paralelo

#### **17**

Em *...devido à proximidade com o Porto de Santos...* (L.22-23), empregou-se corretamente o acento indicativo do fenômeno da crase. Assinale a alternativa em que isso **NÃO** tenha ocorrido.

- (A) O horário de trabalho é das 8h às 18h, de segunda a sábado.
- (B) Fomos à Santos da modernidade portuária.
- (C) Estávamos face à face com o perigo.
- (D) Ele sempre compra à vista.
- (E) Preferimos nosso filé à Osvaldo Aranha.

#### **18**

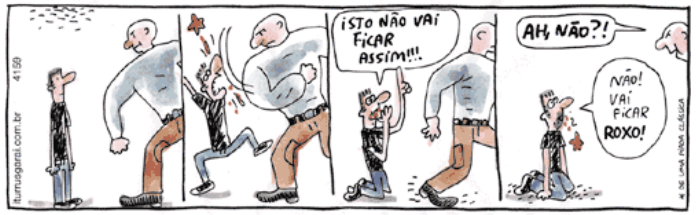

(**Adão Iturrusgarai**. *Folha de S.Paulo*, 30 de abril de 2010)

O pronome *isto* na tirinha acima tem valor

- (A) anafórico.
- (B) catafórico.
- (C) dêitico.
- (D) expletivo.
- (E) relativo.

#### **19**

Num diálogo com um deputado federal, o pronome indicado para se dirigir a ele é

- (A) Sua Excelência.
- (B) Vossa Excelência.
- (C) Ilustríssimo Senhor.
- (D) Vossa Eminência.
- (E) Sua Eminência.

#### **20**

Com base no *Manual de Redação da Presidência da República*, analise as recomendações a seguir:

- I. Na revisão de um expediente, deve-se avaliar se ele será de fácil compreensão por seu destinatário. O que nos parece óbvio pode ser desconhecido por terceiros. O domínio que adquirimos sobre certos assuntos em decorrência de nossa experiência profissional muitas vezes faz com que os tomemos como de conhecimento geral, o que nem sempre é verdade. Explicite, desenvolva, esclareça, precise os termos técnicos, o significado das siglas e abreviações e os conceitos específicos que não possam ser dispensados.
- II. Procure perceber certa hierarquia de ideias que existe em todo texto de alguma complexidade: ideias fundamentais e ideias secundárias. Estas últimas podem esclarecer o sentido daquelas, detalhá-las, exemplificá-las; mas existem também ideias secundárias que não acrescentam informação alguma ao texto, nem têm maior relação com as fundamentais, podendo, por isso, ser dispensadas.
- III. A concisão é antes uma qualidade do que uma característica do texto oficial. Conciso é o texto que consegue transmitir um máximo de informações com um mínimo de palavras. Para que se redija com essa qualidade, é fundamental que se tenha, além de conhecimento do assunto sobre o qual se escreve, o necessário tempo para revisar o texto depois de pronto. É nessa releitura que muitas vezes se percebem eventuais redundâncias ou repetições desnecessárias de ideias.

#### Assinale

- (A) se apenas as afirmativas I e III estiverem corretas.
- (B) se apenas as afirmativas II e III estiverem corretas.
- (C) se apenas as afirmativas I e II estiverem corretas.
- (D) se nenhuma afirmativa estiver correta.
- (E) se todas as afirmativas estiverem corretas.

#### **RACIOCÍNIO LÓGICO**

#### **21**

Uma sentença logicamente equivalente a **"Se o porto é bom, então a carga é rápida"** é

- (A) Se o porto não é bom, então a carga não é rápida.
- (B) Se a carga é rápida, então o porto é bom.
- (C) O porto não é bom ou a carga é rápida.
- (D) O porto é bom, e a carga é rápida.
- (E) O porto é bom, e a carga não é rápida.

#### **22**

Observe a sequência de letras a seguir: **"bcadfeghijkolmunpaq...".** Mantida a lei de formação, as duas próximas letras na sequência serão

- (A) re.
- (B) rs.
- (C) se.
- (D) rb.
- (E) es.

André, Bruno, Carlos e Maria estão em uma festa num grande salão retangular ABCD, de dimensões AB=6m e BC=8m. André, Bruno e Carlos estão, respectivamente, nos vértices A, B e C do salão, enquanto Maria está exatamente no centro do salão. Em determinado momento, André, Bruno e Carlos caminham em linha reta até Maria. Sendo a, b e c as distâncias percorridas, respectivamente, por André, Bruno e Carlos, tem-se que

- $(A)$   $a < b < c$ .
- $(B)$  a=c<b.
- $(C)$  a=b<c.
- (D) b=c<a.
- (E) a=b=c.

#### **24**

Há três guindastes A, B e C, de tipos diferentes, em um porto marítimo. Há quatro portuários, Fernando, João, Manuel e Paulo, capazes de operar guindastes. Entretanto, Fernando e João só sabem operar os guindastes A e B, enquanto Manuel e Paulo só sabem operar os guindastes B e C. O número de maneiras diferentes possíveis de escolher, dentre esses quatro portuários, aqueles que vão operar, respectivamente, os guindastes A, B e C é

- $(A)$  4.
- (B) 8.
- $(C)$  24.
- (D) 16.
- (E) 12.

#### **25**

Se x é A, então y é B. Se y não é B, então z é C. Sabe-se que z não é C. Logo, tem-se obrigatoriamente que

- (A) x é A.
- (B) x não é A.
- (C) y é B.
- (D) y não é B.
- (E) z é C.

#### **26**

Maria ganha 60% a mais do que João. Logo, João ganha x% a menos que Maria. O valor de x é

- $(A)$  40.
- (B) 60.
- (C) 52,5.
- (D) 37,5.
- (E) 35.

#### **27**

Um contêiner tipo Dry Box 20 pés tem medidas internas aproximadas de 5,90m x 2,28m x 2,34m. Há uma carga com grande quantidade de caixas rígidas, que podem ser empilhadas, com dimensões externas de 1,80m x 1,10m x 1,15m. O número máximo dessas caixas que podem ser colocadas em um contêiner tipo Dry Box 20 pés é

- $(A)$  11.
- (B) 12.
- (C) 15.
- (D) 14.
- (E) 13.

#### **28**

Um comerciante comprou um carro por R\$ 18.000,00 e o vendeu por R\$ 20.000,00. A seguir, recomprou o mesmo carro por R\$ 22.000,00 e o revendeu por R\$ 24.000,00. Seu lucro nessas transações foi, em reais,

- (A) 2.000,00.
- (B) 1.000,00.
- (C) zero.
- (D) 3.000.00.
- (E) 4.000,00.

#### **29**

Em uma corrida de Fórmula 1, sobre os quatro primeiros colocados sabe-se que:

- uma Ferrari chegou imediatamente atrás de outra Ferrari;
- um piloto alemão chegou na frente de um piloto espanhol;
- uma MacLaren chegou na frente de uma Ferrari;
- um piloto brasileiro chegou imediatamente na frente de um piloto alemão;
- uma MacLaren chegou atrás de uma Ferrari; e

 um piloto alemão chegou imediatamente atrás de um piloto espanhol.

A respeito dessa corrida tem-se que

- (A) o primeiro colocado foi um piloto brasileiro da MacLaren.
- (B) o segundo colocado foi um piloto espanhol da Ferrari.
- (C) o terceiro colocado foi um piloto espanhol da MacLaren.
- (D) o quarto colocado foi um piloto alemão da Ferrari.
- (E) o segundo colocado foi um piloto alemão da MacLaren.

#### **30**

Uma questão de múltipla escolha sobre o valor de um número natural n apresenta as seguintes opções:

- a) n<3;
- b)  $2 \le n \le 6$ ;
- c)  $n \leq 5$ ;
- d) 5<n<10;
- e) 7≤n<9.

Sabe-se que uma única opção é verdadeira. A opção verdadeira é

- $(A)$  a).
- (B) c).
- (C) e).
- (D) d).
- (E) b).

#### **ATUALIDADES**

#### **31**

País da União Europeia que, em 2009, teve um déficit orçamentário de em média 14% do PIB e uma dívida de mais de 115% do PIB, gerando uma crise que pode se espalhar pelo bloco europeu. Trata-se da

- (A) Sérvia.
- (B) Espanha.
- (C) Itália.
- (D) Grécia.
- (E) Romênia.

O setor portuário no Brasil responde, sozinho, por mais de

- (A) 90% das exportações.
- (B) 80% das exportações.
- (C) 70% das exportações. (D) 50% das exportações.
- (E) 60% das exportações.

#### **33**

O porto brasileiro integrante do Sistema Portuário Nacional que lidera o ranking de movimentação de contêineres em 2009 se situa

- (A) no Rio de Janeiro.
- (B) em Santos.
- (C) em Paranaguá.
- (D) em Recife.
- (E) em Itajaí.

#### **34**

Para que as instalações do terminal de passageiros do Porto de Santos possam ser utilizadas durante a Copa do Mundo de 2014, é necessário investimento na modernidade do porto. Os recursos para a concretização do projeto serão passados por meio

- (A) do Conselho Nacional de Turismo.
- (B) da Codesp.
- (C) do Programa de Aceleração do Crescimento.
- (D) do Ministério dos Transportes.
- (E) da Fifa.

#### **35**

O megavazamento de óleo que se iniciou em abril de 2010 no Golfo do México foi causado por

- (A) naufrágio de um petroleiro.
- (B) explosão em uma plataforma.
- (C) rompimento de duto submarino devido a abalos sísmicos.
- (D) erro na perfuração submarina para prospecção de petróleo.
- (E) ação de um tornado na costa da Louisiana.

#### **36**

A respeito da Lei da Anistia, questionada recentemente no STF por meio de ação da OAB, analise as afirmativas a seguir:

I. O STF deu provimento à ação da OAB.

II. O pedido de revisão da lei, feito pela OAB, inclui a possibilidade de punir militares que praticaram atos de tortura durante o governo militar.

III. Mesmo com a decisão do STF, a lei ainda pode ser analisada pela Corte Interamericana de Direitos Humanos. Assinale

- (A) se apenas as afirmativas I e III estiverem corretas.
- (B) se apenas as afirmativas II e III estiverem corretas.
- (C) se apenas as afirmativas I e II estiverem corretas.
- (D) se nenhuma afirmativa estiver correta.
- (E) se todas as afirmativas estiverem corretas.

#### **37**

Em 21 de abril de 2010, comemoraram-se

- (A) 150 anos de morte de Tiradentes.
- (B) 22 anos da Constituição Brasileira.
- (C) 68 anos de Revolução Constitucionalista.
- (D) 40 anos de fim da ditadura militar.
- (E) 50 anos da fundação de Brasília.

#### **38**

Recentemente, os jornais do Brasil e do mundo noticiaram discussões que envolvem Celso Amorim, Hillary Clinton e Ahmadinejad.

Esse debate gira em torno

- (A) das exportações brasileiras para o Iraque, que ameaçam a soberania comercial norte-americana.
- (B) da exploração de petróleo na Turquia, comandada pela Petrobras.
- (C) da proliferação de armas químicas no Afeganistão, que mantém sob domínio norte-americano.
- (D) da crítica do presidente Lula às sanções comerciais feitas por Israel à Palestina.
- (E) do programa de enriquecimento de urânio no Irã, motivo de novas sanções propostas pelos Estados Unidos.

#### **39**

A respeito da construção da hidrelétrica de Belo Monte, analise as afirmativas a seguir:

I. O Greenpeace, contrário à construção, fez manifestação jogando um caminhão de esterco de vaca em frente à Aneel.

II. A hidrelétrica seria construída no rio Amazonas, na parte que cruza o Estado do Pará.

III. As manifestações contrárias à construção se espalharam pelo país.

Assinale

- (A) se apenas as afirmativas I e III estiverem corretas.
- (B) se apenas as afirmativas II e III estiverem corretas.
- (C) se apenas as afirmativas I e II estiverem corretas.
- (D) se nenhuma afirmativa estiver correta.
- (E) se todas as afirmativas estiverem corretas.

#### **40**

O vulcão em erupção que provocou recentemente um caos aéreo na Europa se localiza na

- (A) Irlanda.
- (B) Groenlândia.
- (C) Dinamarca.
- (D) Islândia.
- (E) Escócia.

#### **NOÇÕES DE INFORMÁTICA**

#### **41**

A Central de Segurança  $\Box$  ajuda a gerenciar as configurações de segurança do Windows. Considerando o Windows XP Service Pack 3 em português, assinale a alternativa que contempla os três elementos básicos listados na Central de Segurança do Windows.

- (A) Firewall, Atualizações automáticas, Proteção contra vírus.
- (B) Alertas de segurança, Proteção contra *worms*, Atualizações automáticas.
- (C) Firewall, Controle de contas de usuários, Atualizações automáticas.
- (D) Firewall, Proteção contra vírus, Proteção contra *worms.*
- (E) Alertas de segurança, Controle de contas de usuários, Proteção contra vírus.

#### **42**

A Barra de Ferramentas do Internet Explorer é a parte mais usada do browser. Fica localizada no topo da janela e é composta por alguns ícones.

Com base nos seus conhecimentos acerca do Internet Explorer, analise as afirmativas a seguir:

- Pavoritos
- $I.$  O botão  $\boxed{\phantom{a}}$  abre uma coluna, na parte direita da tela, que mostra uma lista de endereços WWW, incluídos na lista de favoritos ou no diretório criado pelo usuário.
- II. A barra "Histórico" é exibida, contendo *links* para *sites* da *Web*. Armazena as páginas visitadas em dias e semanas anteriores, formando uma lista que pode ser exibida por data, por site, por mais visitados, por menos visitados e pela ordem de visita de hoje.

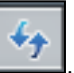

- III. Ao clicar em  $\Box$ , será iniciado o procedimento de carregamento da página exibida anteriormente.
	-
- IV. O botão interrompe a transmissão de dados, ou seja, o carregamento de uma página *Web*, exceto daquela que foi predefinida como inicial no Internet Explorer, também chamada de "início da sessão".

#### Assinale

- (A) se todas as afirmativas estiverem corretas.
- (B) se apenas uma afirmativa estiver correta.
- (C) se apenas duas afirmativas estiverem corretas.
- (D) se apenas três afirmativas estiverem corretas.
- (E) se nenhuma afirmativa estiver correta.

#### **43**

A figura a seguir mostra uma parte da tela de uma planilha Excel, em que, na célula A1, está escrito o número 1,3553459.

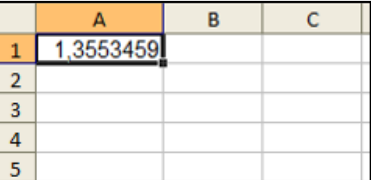

Com base nessas informações, assinale a alternativa correta.

- (A) O resultado da fórmula **=TEXTO(1000\*ARRED(A1;2);"#.##0,000")** é 1.355,340. (B) O resultado da fórmula **=TEXTO(1000\*ARRED(A1;3);"#.##0,000")** é 1.355,346.
- (C) O resultado da fórmula
- **=TEXTO(1000\*ARRED(\$A1;3);"#0,000")** é \$55,000. (D) O resultado da fórmula
- **=TEXTO(INT(1000\*A1);"#.##0,000")** é 1.000,000. (E) O resultado da fórmula **=TEXTO(1000\*INT(A1);"#0,000")** é 1000,000.

#### **44**

A figura a seguir mostra uma parte da tela de uma planilha Excel. A célula A1 está formatada como Data. Na célula A3, digitou-se a fórmula **=1+DIA(A1)+MÊS(A1)+ANO(A1)**.

![](_page_8_Figure_34.jpeg)

Assinale a alternativa correta sobre o valor que aparecerá na célula A3.

- (A) Se a célula A3 estiver formatada como Geral, o resultado será 101052010.
- (B) Se a célula A3 estiver formatada como Geral, o resultado será 2016.
- (C) Se a célula A3 estiver formatada como Geral, o resultado será 2017.
- (D) Se a célula A3 estiver formatada como Data, o resultado será 02/05/2010.
- (E) Se a célula A3 estiver formatada como Data, o resultado será 01/05/2011.

#### **45**

A respeito do site de buscas Google, é correto afirmar que

- (A) as buscas por **Brasil**, **BRASIL** e **brasil** encontrarão páginas diferentes.
- (B) as buscas por **"Concurso Público"** e **"Concurso Publico"** encontrarão páginas diferentes.
- (C) a busca por **Brasil – Brasília** encontrará páginas que tenham a palavra Brasil seguida da palavra Brasília.
- (D) a pesquisa avançada de imagens permite que se encontrem, por exemplo, apenas imagens relacionadas à seleção brasileira de futebol que tenham rostos.
- (E) clicar em um link **Em cache** na página de resultados de uma pesquisa leva à configuração atual da página encontrada pelo Google.

A expressão "vírus de computador" tornou-se comum no vocabulário dos usuários de computador. Acerca desse tema, julgue as afirmativas abaixo:

- I. Vírus de macro, também conhecido como vírus polimorfo, é aquele que pode mudar seu padrão de bytes quando se duplica, evitando assim a detecção por meio de técnicas de verificação de macro.
- II. *Worm* é um programa malicioso autoprogramável que faz cópias de si mesmo, ou seja, um tipo de *malware* que usa a rede para se espalhar infectando em pouco tempo um grande número de computadores, usando anexos de *email* e forjando e-mails aparentemente legítimos.
- III. *Malware* é um software que tem objetivos maliciosos incluindo todos os *trojans*, vírus e *spywares*.
- IV. *Spywares* são *softwares* de computador que coletam e transmitem dados e informações pessoais armazenadas na máquina do usuário.
- V. Retrovírus é um vírus de computador que ataca os programas antivírus na tentativa de evitar sua detecção. Assinale
- (A) se apenas uma afirmativa estiver correta.
- (B) se apenas quatro afirmativas estiverem corretas.
- (C) se apenas duas afirmativas estiverem corretas.
- (D) se apenas três afirmativas estiverem corretas.
- (E) se todas as afirmativas estiverem corretas.

#### **47**

Para excluir permanentemente um item selecionado, sem colocá-lo na **Lixeira**, o usuário poderá realizar um dos procedimentos a seguir, **À EXCEÇÃO DE UM**. Assinale-o.

- (A) Após selecionar o arquivo ou a pasta, pressionar e manter pressionada a tecla "*Shift*" no menu Arquivo, clicar em Excluir; na caixa de diálogo resultante, confirmar.
- (B) Clicar com o botão direito do mouse sobre o arquivo ou a pasta, pressionar e manter pressionada a tecla "*Shift*", clicar em Excluir; na caixa de diálogo resultante, confirmar.
- (C) Após selecionar o arquivo ou a pasta, teclar simultaneamente "*Shift + Del*", clicar no ícone Excluir da Barra de Ferramentas; na caixa e diálogo resultante, confirmar.
- (D) Pressionar e manter pressionada a tecla "*Shift*" e clicar e arrastar o arquivo ou a pasta para a Lixeira.
- (E) Após selecionar o arquivo ou a pasta, teclar simultaneamente "*Shift + Del*"; na caixa de diálogo resultante, confirmar.

#### Com relação à figura abaixo, que mostra a barra de ferramentas do programa Word 2003 (dividida em duas linhas para melhor visualização nesta questão), assinale a alternativa correta.

![](_page_9_Figure_20.jpeg)

#### **49**

Sobre o Word 2003, assinale a afirmativa **INCORRETA**.

- (A) É possível criar um índice analítico num documento Word quando este estiver usando formatos de nível de estrutura de tópicos ou estilos de títulos internos.
- (B) Para inserir um índice de ilustrações em um documento Word, basta clicar no menu Inserir, escolher a opção Referência, opção Índices..., clicar na guia Índice de ilustrações e finalmente escolher o nome de legendas a incluir no índice.
- (C) O Word permite criar índices de ilustrações, equações, tabelas ou qualquer outro tipo de rótulo que tenha sido criado no documento.
- (D) Para criar, em um documento Word, uma referência cruzada para um item contido em outro documento, primeiro é necessário combinar os dois documentos em um documento mestre.
- (E) Para atualizar um índice analítico, podemos clicar à esquerda do índice e pressionar F9, escolhendo posteriormente dentre as opções Atualizar apenas os números das páginas ou Atualizar o índice inteiro.

#### **48**

![](_page_10_Picture_476.jpeg)

A figura acima mostra parcialmente um documento Word 2003. Com base nessa figura e em seus conhecimentos acerca do Word 2003, analise as afirmativas abaixo:

- I. A palavra "intermédio", na segunda linha do documento, será apagada se realizarmos a seguinte sequência de ações: clicar imediatamente à direita da palavra "intermédio"; pressionar simultaneamente as teclas "*Shift* e *Alt*" e, mantendo-as pressionadas, teclar " $\leftarrow$ "; liberar as teclas "*Shift* e *Alt*"; pressionar a tecla "*Delete*".
- II. O sublinhado ondulado observado na palavra "Codesp", na primeira linha do documento, indica um possível erro de ortografia nessa palavra. Esses tipos de erro podem ser ocultados. Para isso, deve-se aplicar um clique simples

旧文

com o botão esquerdo do mouse no ícone da barra de *status*, localizada na parte inferior da tela de trabalho e selecionar ambas as opções **Ocultar erros de ortografia** e **Ocultar erros gramaticais**.

- III. Para incluir números de página no documento, pode-se clicar no menu "Inserir", clicar na opção "Números de páginas", definir posição e alinhamento e clicar em *OK*.
- IV. Para inserir uma marca de parágrafo após a palavra "permanente", na quarta linha do documento, basta clicar

Π no botão , localizado na barra de ferramentas Padrão.

A quantidade de afirmativas corretas é

- $(A)$  0.
- (B) 3.
- $(C) 4.$
- (D) 1.
- $(E)$  2.

#### **CONHECIMENTOS ESPECÍFICOS**

#### **51**

Assinale a alternativa que **NÃO** contém um parâmetro climatológico.

- (A) pressão atmosférica
- (B) temperatura do ar
- (C) altura de maré
- (D) precipitação pluviométrica
- (E) umidade relativa do ar

#### É correto dizer que é(são) importante(s) fonte(s) de poluição das águas

- (A) o gás carbônico gerado pelos motores a diesel das embarcações.
- (B) o lixo jogado por transeuntes nas ruas e avenidas.
- (C) o descarte de esgotos e efluentes industriais sem tratamento adequado sobre rios e o mar.
- (D) o trânsito de embarcações em águas protegidas, como as de portos organizados.
- (E) os coagulantes contendo íon alumínio, íon de elemento metálico, empregados em Estações de Tratamento de Águas (ETAs).

#### **53**

Analise os riscos listados a seguir:

I. incêndios e explosões;

II. derramamento ou vazamento de produtos perigosos sobre o mar;

III. derramamento ou vazamento de produtos perigosos sobre o solo;

IV. derramamento de água durante o seu fornecimento a embarcações;

V. derramamento de combustível durante o abastecimento de embarcações;

VI. ventos e chuvas moderadas.

Assinale a alternativa que contenha apenas situações ambientais que possam constituir riscos relevantes na atividade portuária.

- (A) I, V e VI.
- $(B)$  III, IV e V.
- $(C)$  II, III e IV.
- (D) II, III e V.
- (E) II, III e VI.

#### **54**

Analise os tipos de impactos ambientais listados a seguir:

- I. contaminação do ar;
- II. contaminação de águas do mar e ambientes costeiros;
- III. aquecimento global;
- IV. destruição da camada de ozônio;
- V. morte de peixes e outras espécies marinhas.

Assinale a alternativa que apresente impactos relevantes que podem decorrer do risco de derrame acidental de um grande volume de combustível durante o carregamento de uma embarcação em um porto.

- $(A)$  I e III.
- (B) II e IV.
- $(C)$  I e IV.
- $(D)$  II e V.
- (E) III e IV.

Com relação ao processo de licenciamento ambiental aplicável a um novo empreendimento portuário, as seguintes etapas de ações ou condições são necessárias:

- I. elaboração do EIA / RIMA;
- II. obtenção da Licença de Operação;
- III. obtenção da Licença Prévia;
- IV. obtenção da Licença de Instalação.

Assinale a sequência correta de evolução das etapas.

- $(A)$  III, IV, II e I.
- (B) I, III, IV e II.
- (C) III, I, IV e II.
- (D) III, IV, I e II.
- $(E)$  I, III, II e IV.

#### **56**

A Demanda Bioquímica de Oxigênio (DBO) medida em uma amostra de esgoto ou efluente líquido industrial indica, por meio de teste de laboratório realizado de acordo com procedimento normatizado,

- (A) a concentração total de substâncias oxidáveis presentes na referida amostra de esgoto, ou efluente industrial, expressa em mg/L.
- (B) a concentração bacteriana presente na referida amostra de esgoto, ou efluente industrial, expressa em mg/L.
- (C) a contagem bacteriana presente na referida amostra de esgoto, ou efluente industrial, expressa em unidades formadoras de colônias por litro (UFC/L).
- (D) a concentração total das substâncias não biodegradáveis presentes na referida amostra de esgoto, ou efluente, expressa em mg/L.
- (E) o consumo de  $O_2$ , expresso em mg/L, promovido pelas substâncias biodegradáveis contidas na referida amostra de esgoto ou efluente.

#### **57**

Das definições listadas abaixo, qual delas **NÃO** está correta no contexto das Resoluções do Conama que dispõem sobre classificação de águas e lançamento de efluentes?

- (A) Virtualmente ausentes: que não é perceptível pela visão, olfato ou paladar.
- (B) Zona de mistura: região do corpo receptor onde ocorre a diluição inicial de um efluente.
- (C) Padrão: tratamento convencional de água ou esgoto.
- (D) Monitoramento: medição ou verificação de parâmetros de qualidade e quantidade de água, que pode ser contínua ou periódica, utilizada para acompanhamento da condição e controle da qualidade do corpo de água.
- (E) Corpo receptor: corpo hídrico superficial que recebe o lançamento de um efluente.

#### **58**

No âmbito das Resoluções do Conama sobre a classificação dos corpos de água e padrões para lançamento de efluentes, o que se entende por água salina de classe especial é a água

- (A) que pode ser destinada à recreação de contato primário.
- (B) que pode ser destinada à pesca amadora e à recreação de contato secundário.
- (C) destinada à preservação dos ambientes aquáticos em unidades de conservação de proteção integral e à preservação do equilíbrio natural das comunidades aquáticas.
- (D) destinada à navegação e à harmonia paisagística.
- (E) destinada exclusivamente à aquicultura de peixes, mariscos e camarão.

#### **59**

Das situações listadas abaixo, assinale a alternativa que **NÃO** contém uma das mais importantes questões ambientais globais – as quais afetam grande parte do planeta, e por isso foram objeto de acordos internacionais organizados pela ONU.

- (A) descarte de esgoto sanitário não tratado diretamente sobre rios, lagoas ou sobre o mar
- (B) redução da camada de ozônio
- (C) efeito estufa
- (D) poluição por compostos orgânicos persistentes
- (E) movimentos transfronteiriços de resíduos perigosos e seu armazenamento

#### **60**

Qual das ações e condições citadas abaixo **NÃO** é necessária no licenciamento ambiental de um novo empreendimento portuário de grande porte?

- (A) Financiamento de um banco de desenvolvimento governamental como o BNDES.
- (B) Realização de Estudo de Impacto Ambiental.
- (C) Obtenção de Licença Prévia.
- (D) Elaboração do diagnóstico ambiental da área pretendida para a localização do empreendimento.
- (E) Elaboração do RIMA (Relatório de Impacto Ambiental).

#### **61**

Em uma ETE que terá que processar uma carga anormal de esgoto excessivamente alcalina por um ou dois dias apenas, deve-se prever a adição de um produto químico corretivo para manter, durante esse período, o pH do esgoto em valor cerca de 7. Que produto químico abaixo poderá ser considerado para tal finalidade?

- (A) Cloreto de sódio.
- (B) Hipoclorito de sódio.
- (C) Ácido clorídrico.
- (D) Carbonato de sódio.
- (E) Hidróxido de sódio.

No contexto da Resolução do Conama número 1 de 1986, estabelece-se que o estudo de impacto ambiental, além de atender à legislação, em especial os princípios e objetivos expressos na Lei de Política Nacional do Meio Ambiente, obedecerá a um conjunto de diretrizes gerais.

Qual diretriz **NÃO** faz parte do referido conjunto?

- (A) Contemplar todas as alternativas tecnológicas e de localização de projeto, confrontando-as com a hipótese de não execução do projeto.
- (B) Identificar e avaliar sistematicamente os impactos ambientais gerados nas fases de implantação e operação da atividade.
- (C) Definir os limites da área geográfica a ser direta ou indiretamente afetada pelos impactos, denominada área de influência do projeto, considerando, em todos os casos, a bacia hidrográfica na qual se localiza.
- (D) Considerar os planos e programas governamentais, propostos e em implantação na área de influência do projeto, e sua compatibilidade.
- (E) Avaliar os riscos de insucesso financeiro do projeto.

#### **63**

Assinale a alternativa que contenha parte de um procedimento correto de técnicas laboratoriais para análises de águas.

- (A) Antes de se determinar o pH de uma amostra de água, deve-se calibrar o pH-metro com soluções tampão que cubram a faixa de medida condizente com o valor esperado para o pH da amostra.
- (B) Na determinação da turbidez de uma amostra de água, deve-se manter a amostra em repouso por 1 hora antes da medição no turbidímetro.
- (C) Na determinação da turbidez de uma amostra de água, deve-se manter a amostra aquecida em estufa à temperatura na faixa de 30 a 40 graus centígrados por 30 minutos, antes da medição no turbidímetro.
- (D) Na determinação de cor aparente de uma amostra de água, deve-se pré-filtrar a amostra por filtro de membrana de tamanho de poro inferior a 0,5 micrômetro.
- (E) Na determinação de cloro residual livre em uma amostra de água tratada, deve-se levar a amostra de água à fervura por 5 minutos antes de proceder à determinação de cloro.

#### **64**

No contexto do tratamento biológico de esgotos ou efluentes, o termo "composto recalcitrante" significa

- (A) composto químico insolúvel.
- (B) composto químico biodegradável.
- (C) composto químico ácido.
- (D) composto químico básico.
- (E) composto químico não biodegradável.

#### **65**

Em uma ETA que produz 1000 L/s de água tratada para consumo humano, aplica-se uma dosagem de cloro de 5 mg/L. Qual é o consumo diário de cloro nessa ETA?

- (A) 432 kg/d.
- (B) 4320 kg/d.
- (C) 43,2 kg/d.
- (D) 43,2 t/d.
- (E) 4320 mg/d.

#### **66**

Dos parâmetros físico-químicos utilizados como indicadores de qualidade de água para consumo humano listados abaixo, qual **NÃO** faz parte do conjunto de parâmetros usualmente analisados nas estações de tratamento de água?

- (A) Cor.
- (B) Turbidez.
- (C) Tensão superficial.
- (D) pH.
- (E) Alcalinidade.

#### **67**

A determinação normatizada, realizada em laboratório, do parâmetro "Sólidos em Suspensão Totais" ou "Materiais Sedimentáveis", em uma amostra de água ou efluente, é feita por

- (A) medição da turbidez e cálculo de correlação.
- (B) decantação dos sólidos ao longo de 1 hora no Cone Imhoff.
- (C) determinação da concentração de cloro ativo.
- (D) secagem completa da amostra em estufa a 100 graus centígrados seguida de pesagem do resíduo.
- (E) digestão da matéria orgânica com dicromato de potássio.

#### **68**

O conceito do parâmetro "Dureza" de uma dada água tem relação direta com

- (A) a capacidade de a água corroer materiais construtivos, tais como concreto e aço, com os quais possa ter contato.
- (B) a capacidade de a água sustentar a vida de organismos aquáticos.
- (C) a medida da concentração de íons cloreto e sulfato presentes na água.
- (D) a medida da concentração de íons cálcio e magnésio presentes na água.
- (E) a medida da concentração de cloro ativo presente na água.

O conceito do parâmetro "Alcalinidade" de uma dada água tem relação direta com

- (A) a capacidade de a água sustentar a vida de organismos aquáticos.
- (B) a capacidade de a água corroer materiais construtivos, tais como concreto e aço, com os quais possa ter contato.
- (C) a medida da concentração de íons cálcio e magnésio presentes na água.
- (D) a capacidade que a água tem para neutralizar ácidos, sendo principalmente devida aos íons carbonato e bicarbonato presentes.
- (E) a medida da concentração de metais pesados presentes na água.

#### **70**

A definição de pH e sua medida na prática é obtida pela expressão

- $(A)$  pH = log  $[H^+]$ , onde a concentração do íon  $H^+$  é expressa em mol/L.
- $(B)$  pH = log  $[H^+]$ , onde a concentração do íon  $H^+$  é expressa em mol/L.
- $(C)$  [H<sup>+</sup>] = log (pH), onde a concentração do íon H<sup>+</sup> é expressa em mol/L.
- (D)  $[H^+] = \log(pH)$ , onde a concentração do íon  $H^+$  é expressa em mol/L.
- $(E)$  pH = log [H<sup>+</sup>], onde a concentração do íon H<sup>+</sup> é expressa em mg/L.

![](_page_15_Picture_0.jpeg)

# FUNDAÇÃO **GETULIO VARGAS**

## **FGV PROJETOS**